## ■**Who can submit the usage report**

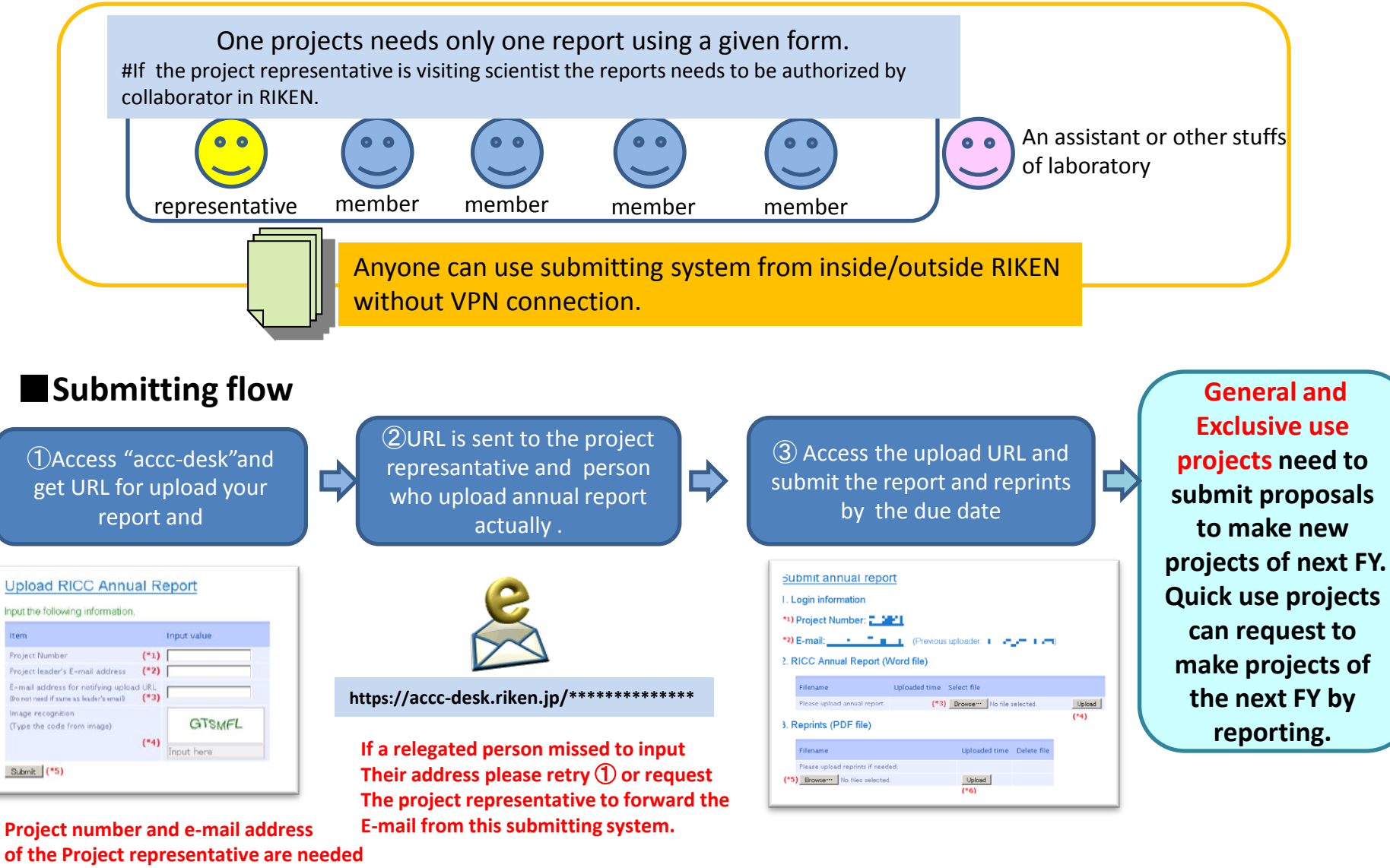

**to login. If a relegated person use the system they need to input their own Address, too.** 

## ■手続きを行える人

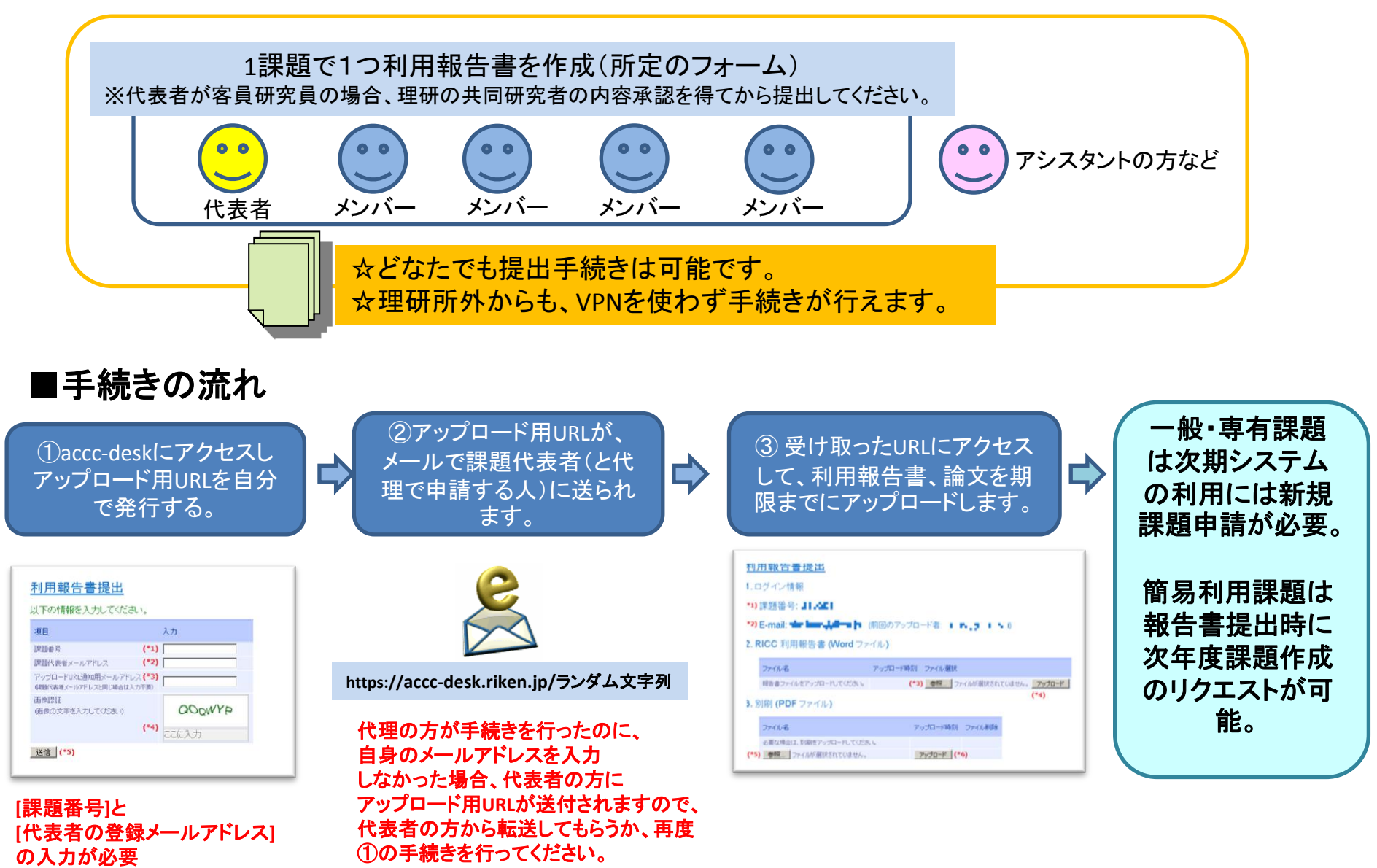

代表者以外の方が手続きを行う 場合には、自身のメールアドレスの 入力が必要